# САЙТ FREESTOCKCHARTS.COM РУКОВОДСТВО ПОЛЬЗОВАТЕЛЯ

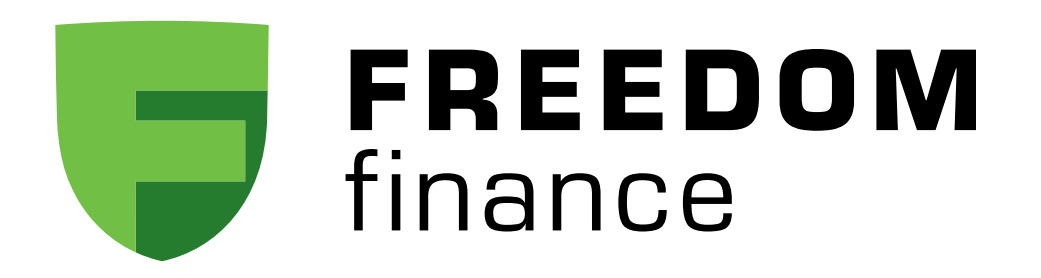

# **STOCKCHARTS**

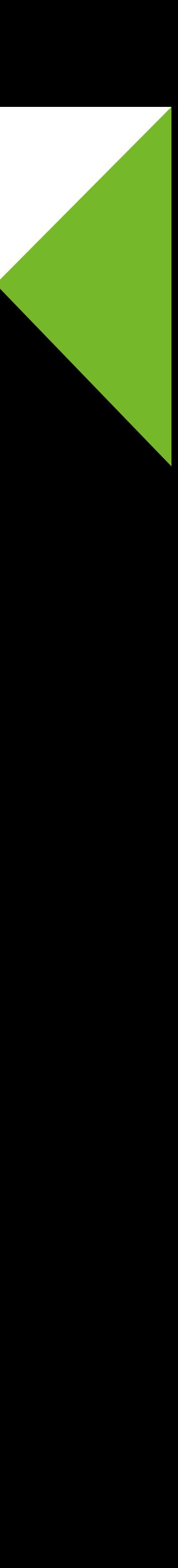

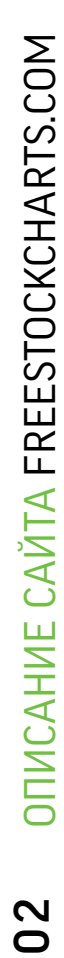

# ОПИСАНИЕ САЙТА FREESTOCKCHARTS.COM

Сайт используется для анализа графиков бумаг и для отслеживания их движения в режиме реального времени. Котировки на данном сайте транслируются с ECN BATS Exchange. Страница выглядит следующим образом:

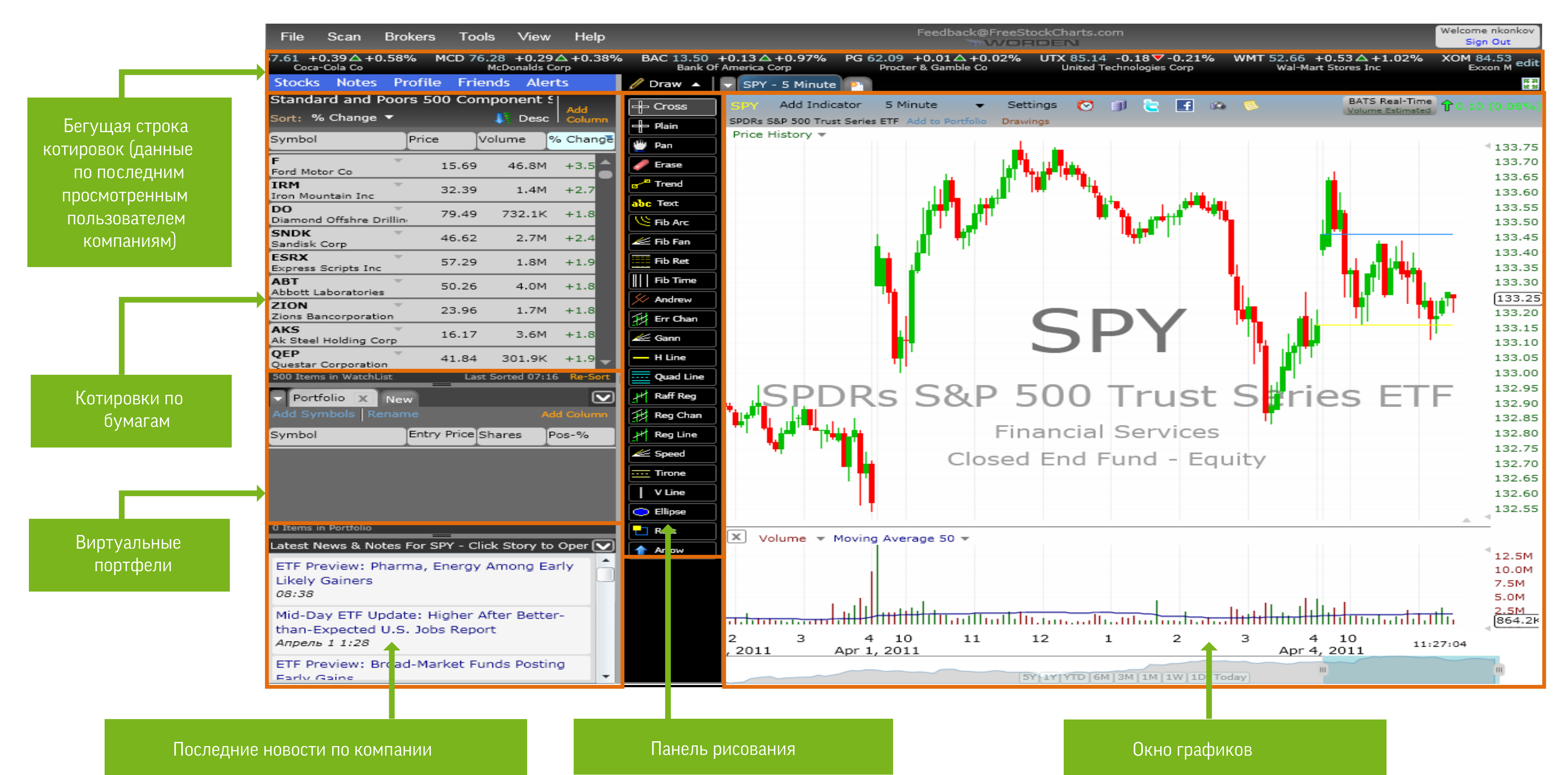

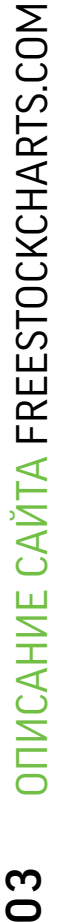

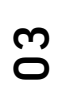

### ОПИСАНИЕ САЙТА FREESTOCKCHARTS.COM

Сайт используется для анализа графической информации, поэтому рекомендую расширить Окно графиков влево до конца:

- 1. Наведите курсор на границу между Па нелью рисования и окном с Котировками по бумагам (курсор превратиться в двух стороннюю горизон тальную стрелку);
- 2.Нажмите левую кноп ку мыши и не отпу ская ведите влево до конца.

В результате Вы полу чите просторное Окно графиков. Посмотрим, что Вы здесь видите:

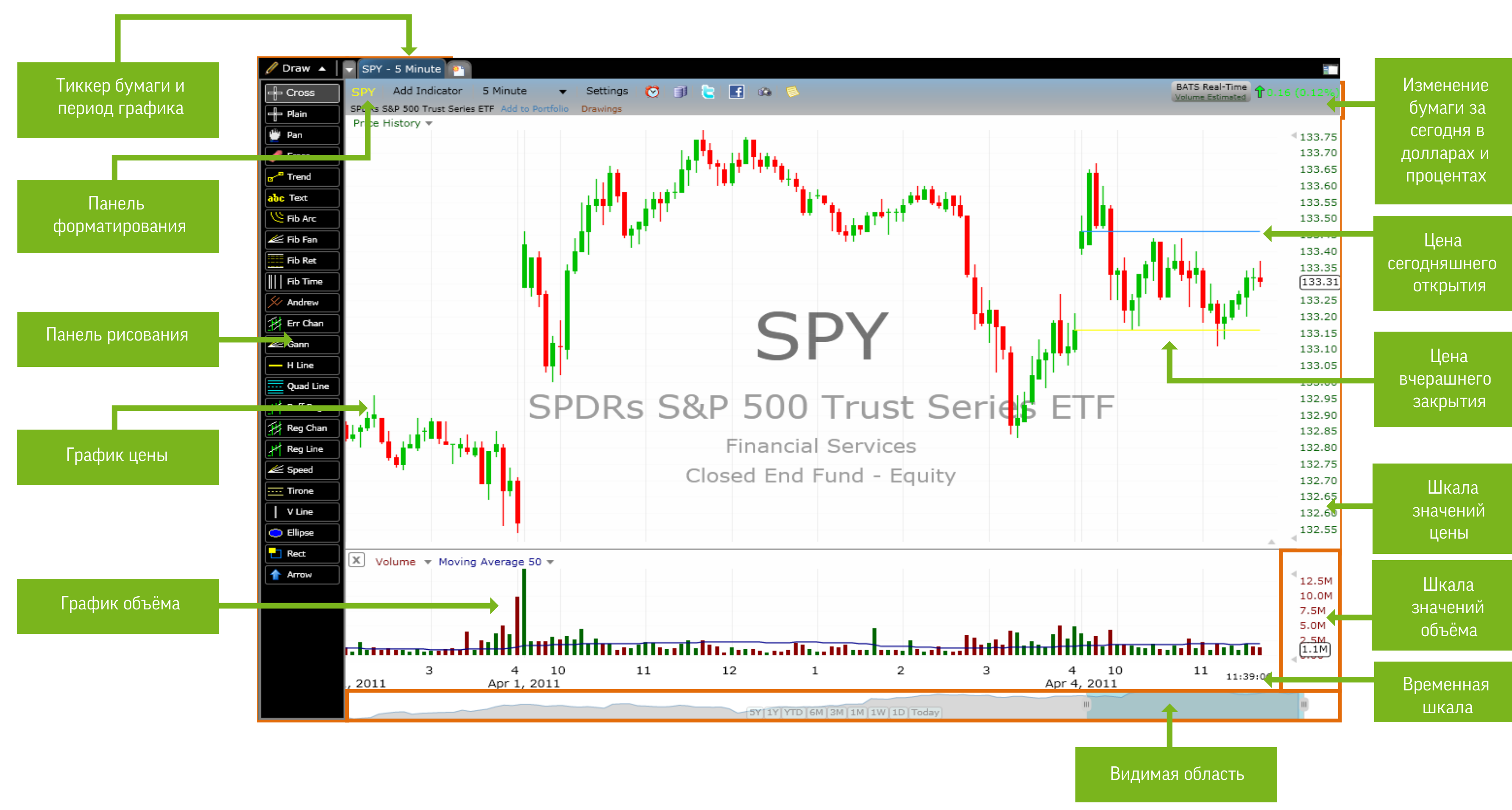

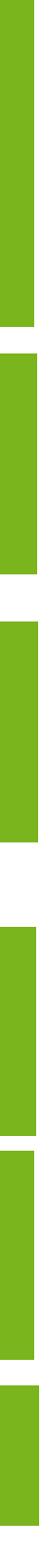

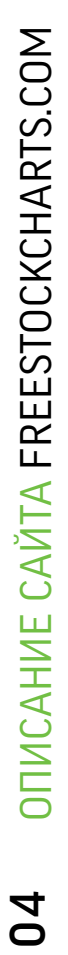

#### FREESTOCKCHARTS.COM ПАНЕЛЬ РИСОВАНИЯ

ажимаете левой клавишей мыши на какую либо свечу графика появляется таблица с

Трендовая (наклонная) линия

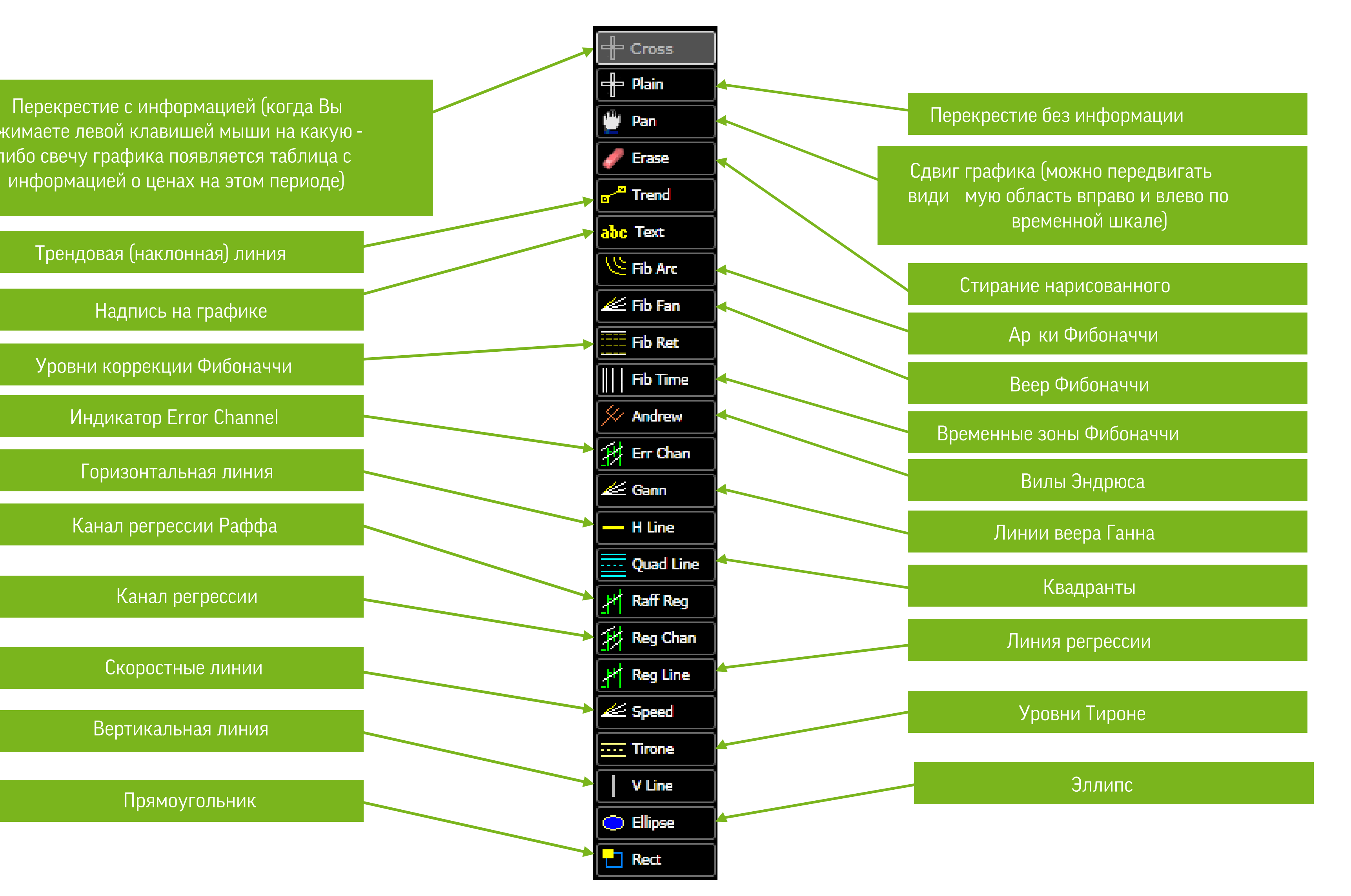

Надпись на графике

Уровни коррекции Фибоначчи

Индикатор Error Channel

Горизонтальная линия

Канал регрессии Раффа

Канал регрессии

Скоростные линии

Вертикальная линия

Прямоугольник

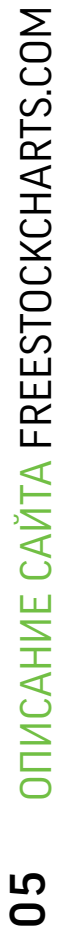

#### FREESTOCKCHARTS.COM ПАНЕЛЬ ФОРМАТИРОВАНИЯ

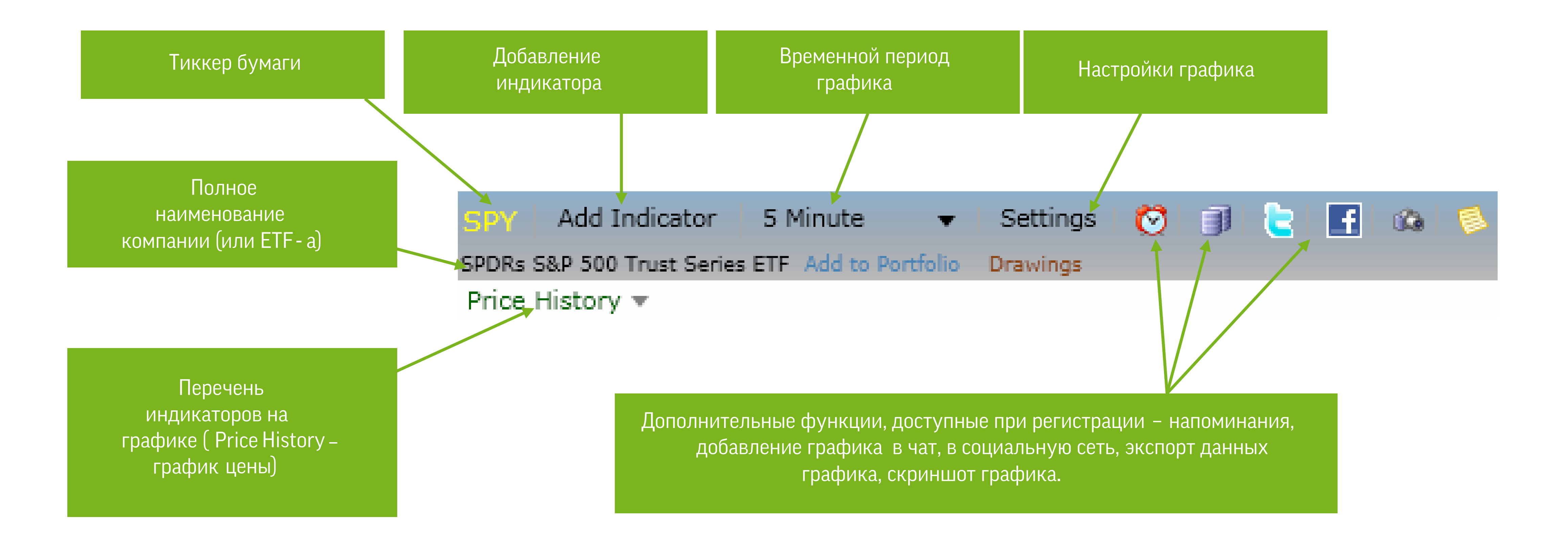

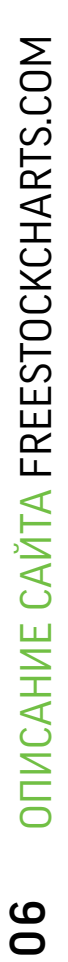

#### FREESTOCKCHARTS.COM ДОБАВЛЕНИЕ НОВОГО ГРАФИКА И СМЕНА ТИККЕРА

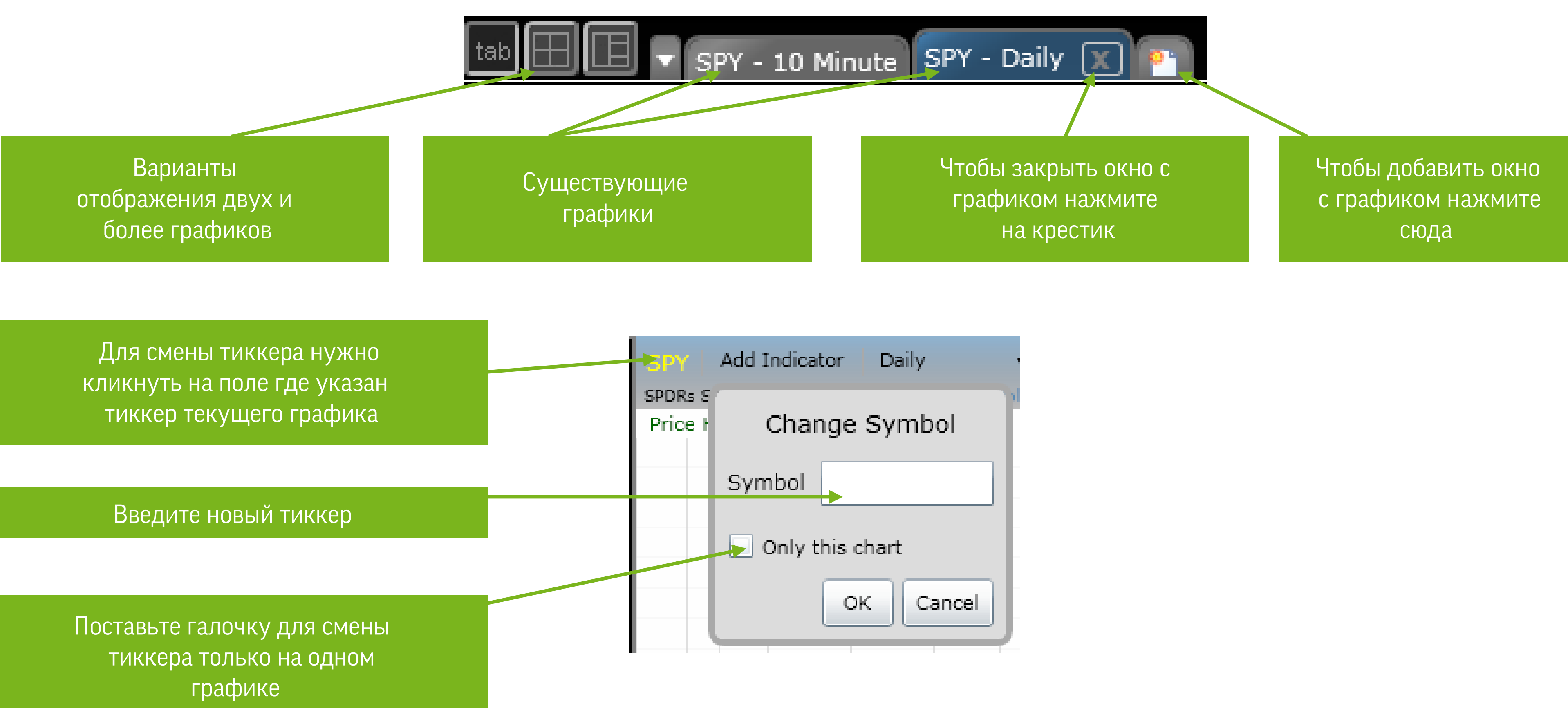

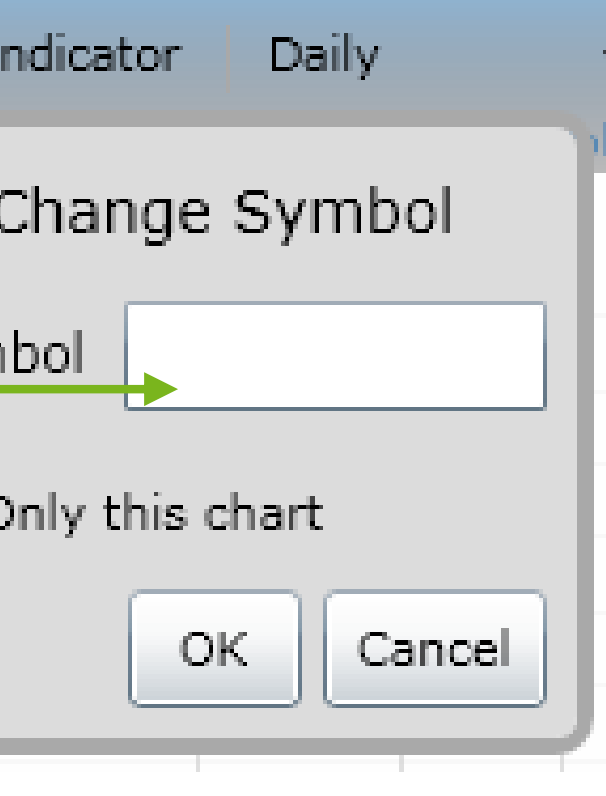

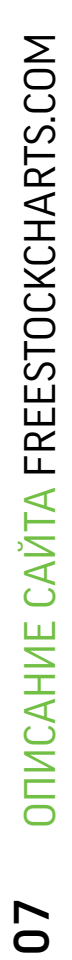

# FREESTOCKCHARTS.COM НАСТРОЙКА ГРАФИКА

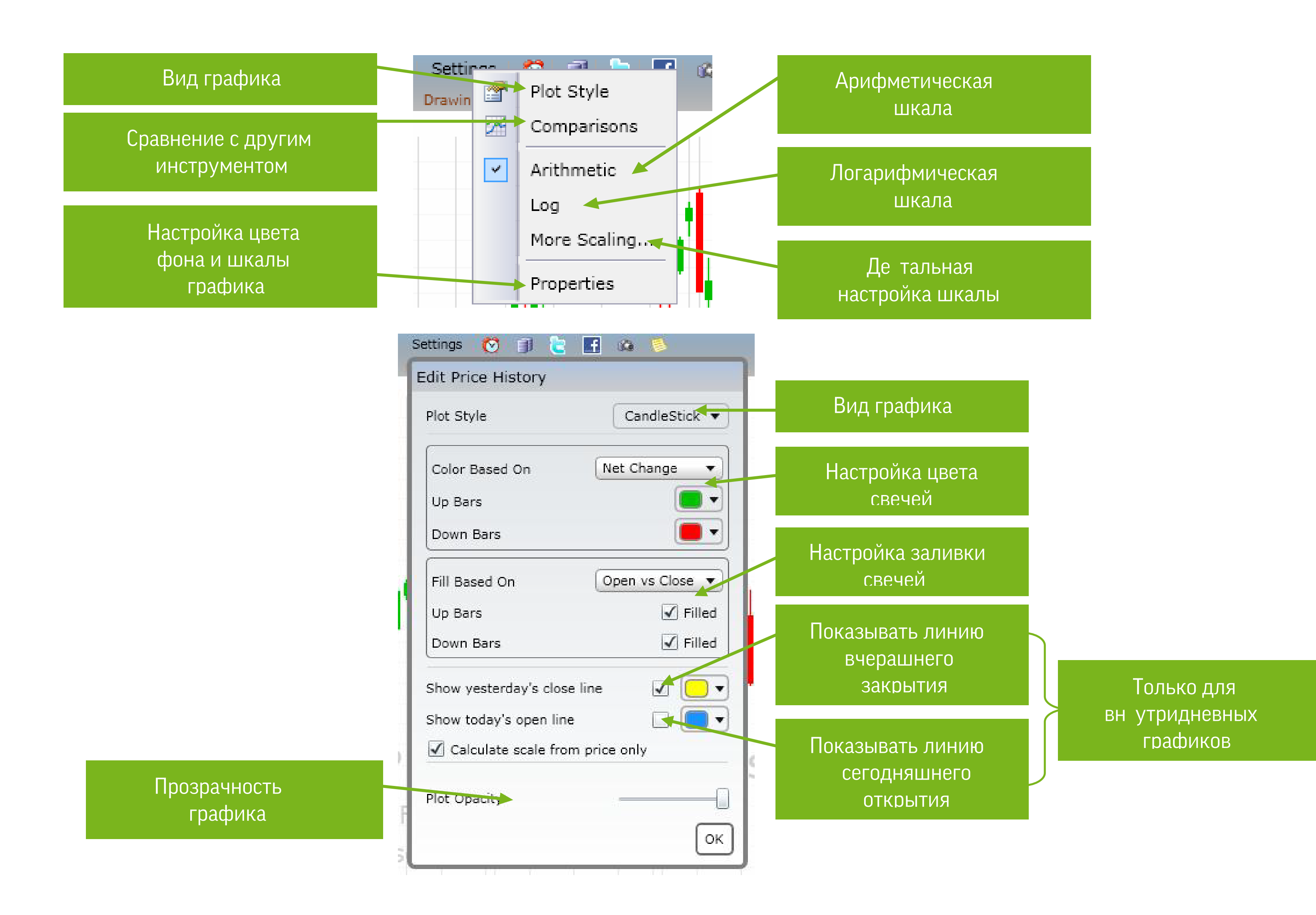

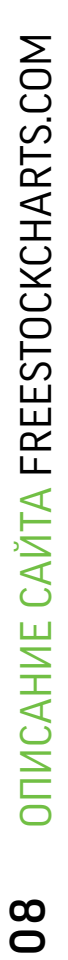

# FREESTOCKCHARTS.COM НАСТРОЙКА ГРАФИКА

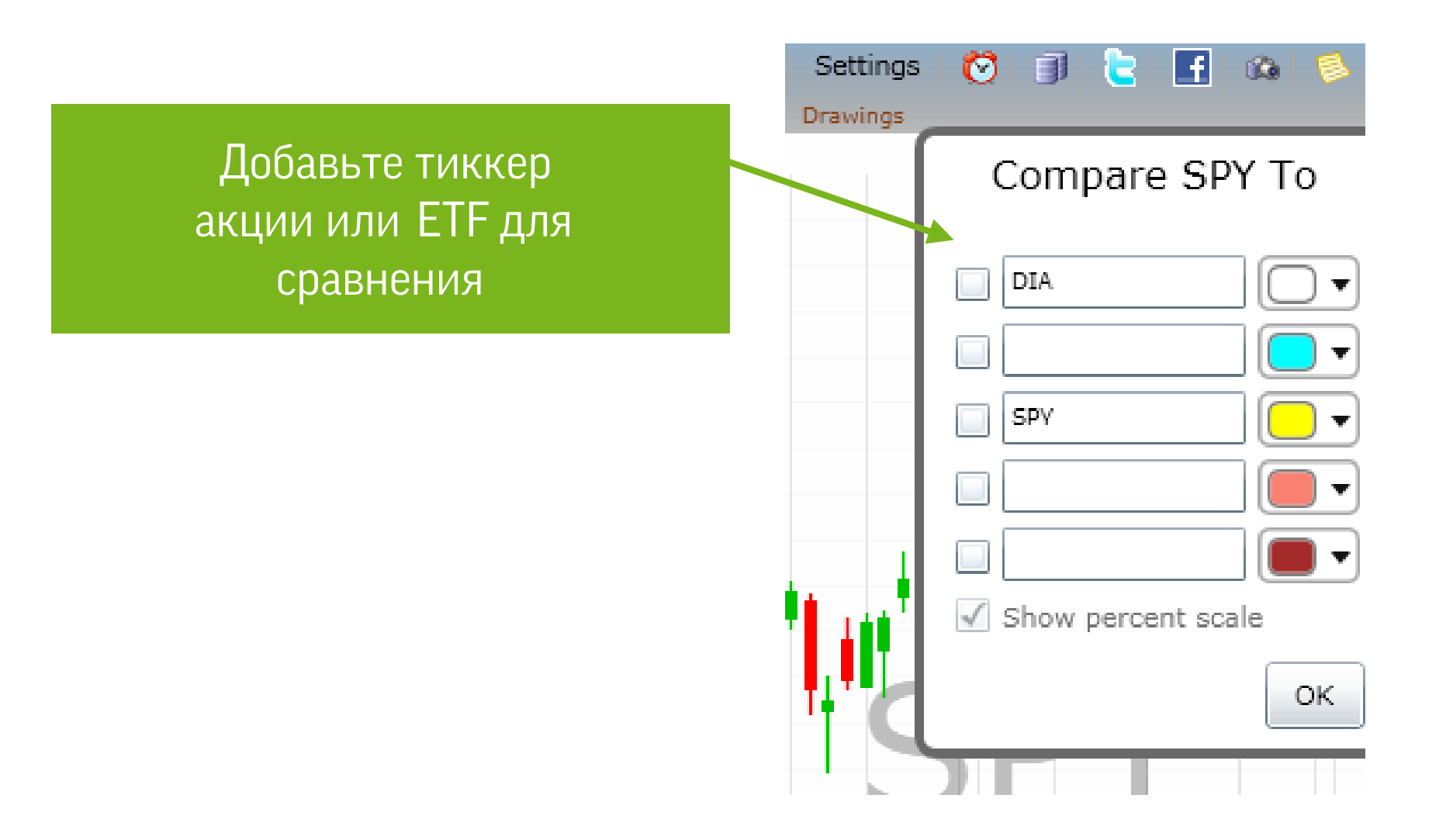

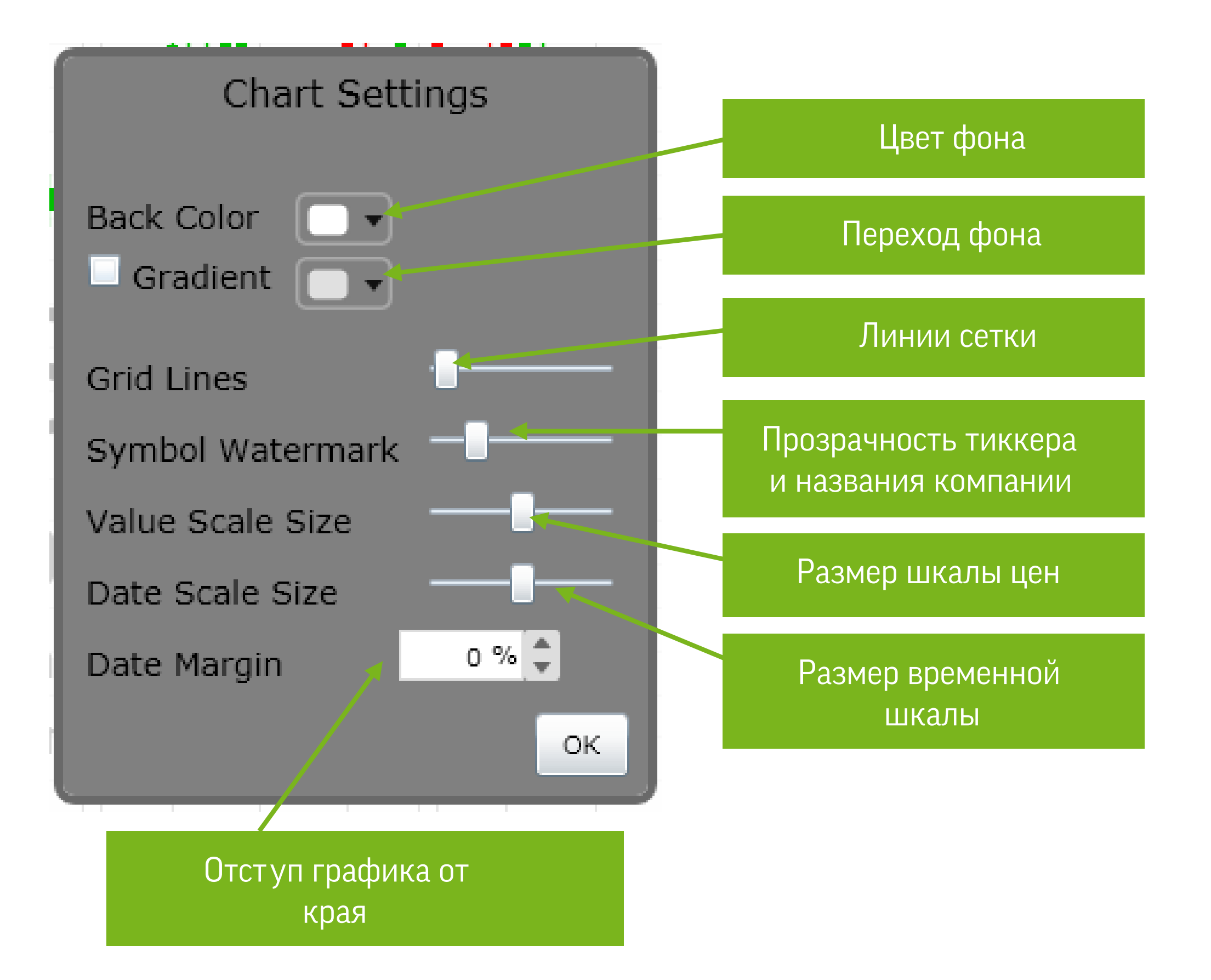